### Overview and Organisation of the Hands-On Sessions

6 Tutorials at BTTB6 on Thursday afternoon

### Tools for your test beam and you

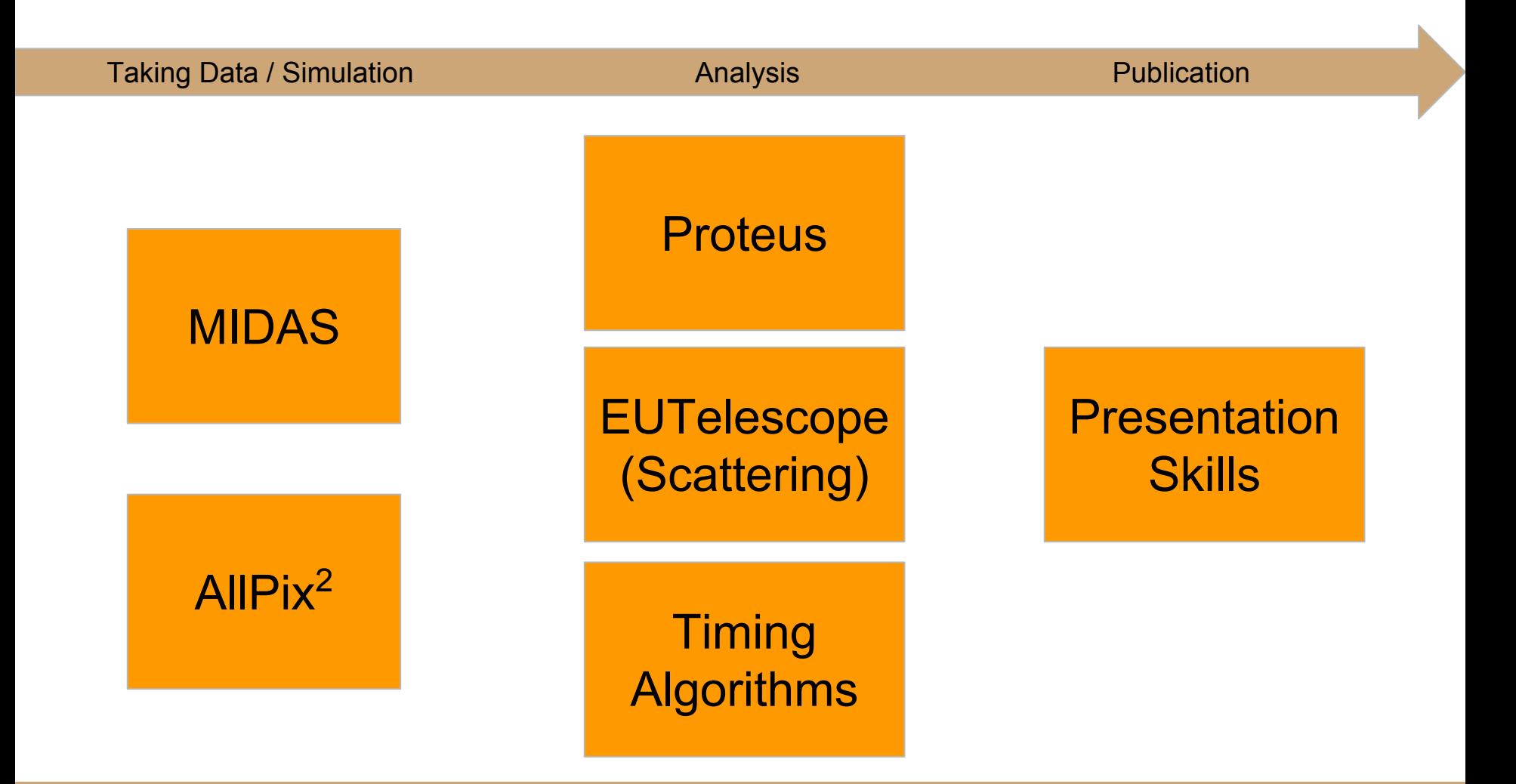

# The **MIDAS** data acquisition system for Test Beams by Stefan Ritt

### **Contents**

- short demonstration of **installation**
- basic overview of the components and concepts
- application to test beams
- event-based data acquisition and slow control
- data visualization and web-based user interface

#### **Possible preparation**

MIDAS documentation: https://midas.triumf.ca/MidasWiki/inde x.php/Midas\_documentation

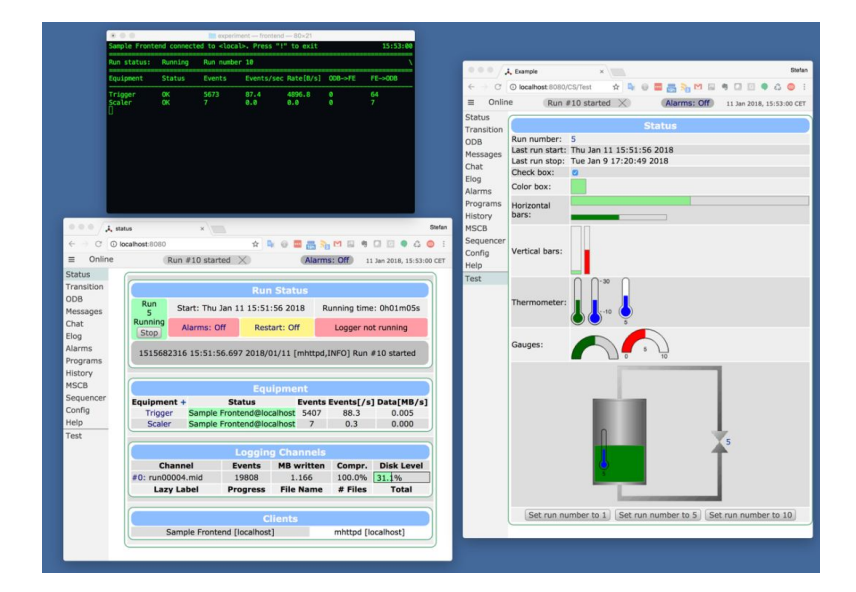

# **Allpix2** Simulation Framework by Simon Spannagel

#### **Contents**

- introduction to the Allpix Squared simulation framework
- walk-through the examples
- set up your own telescope-plus-DUT simulation

#### **Recommended Preparation**

Installation of the latest version  $(v1.1.0)$  on your computer or remot machine:

[https://cern.ch/allpix-squared](https://www.google.com/url?q=https://cern.ch/allpix-squared&sa=D&ust=1516233289603000&usg=AFQjCNGyN-80Zi0mZc1h7xZ8G1AZVrsdZg)

**CVMFS version available** 

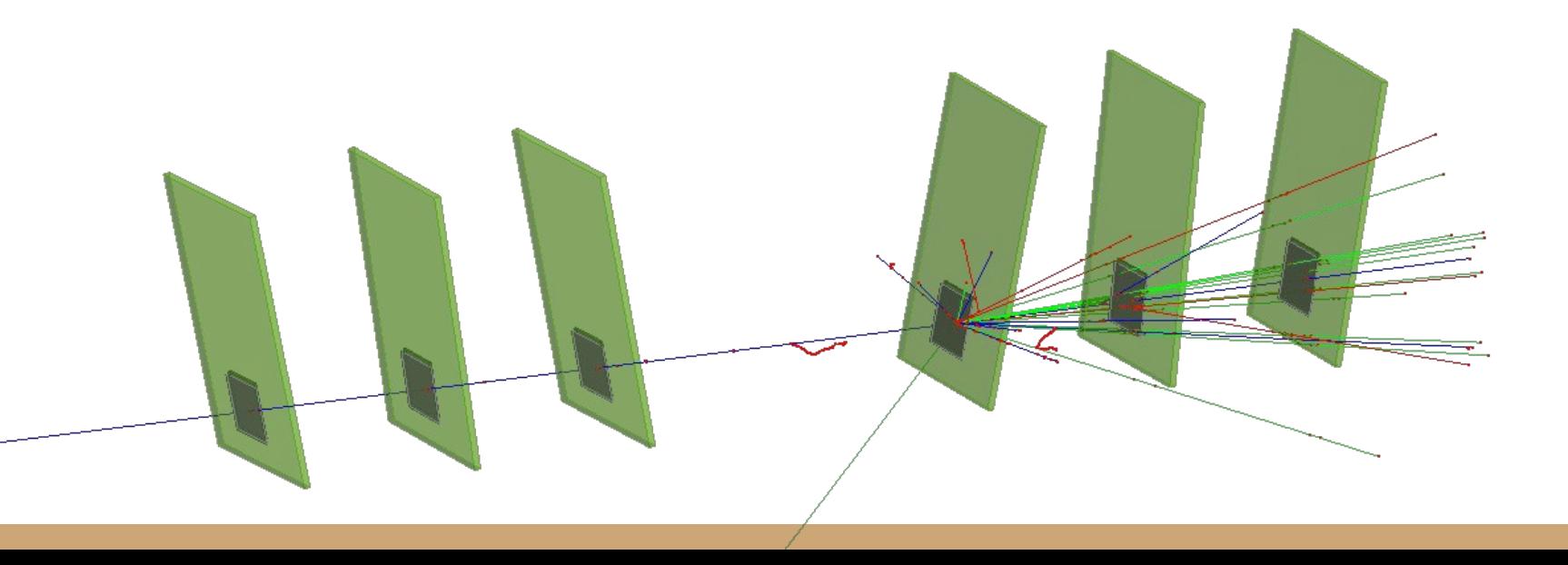

# The **Proteus** Reconstruction Software by Moritz Klein

#### **Contents**

- analysis flow from raw hit data to reconstructed tracks
- basic efficiency measurements using an example dataset

### **Recommended preparation**

- Installation on local computer or on CERN lxplus machines
- Instructions: [https://gitlab.cern.ch/unige-fei4tel/proteus](https://www.google.com/url?q=https://gitlab.cern.ch/unige-fei4tel/proteus&sa=D&ust=1516233289624000&usg=AFQjCNFEKsRp7CTsZ4mba6qlOQHFVEgE9g)
- Requirements ROOT and a C++11 compatible compiler

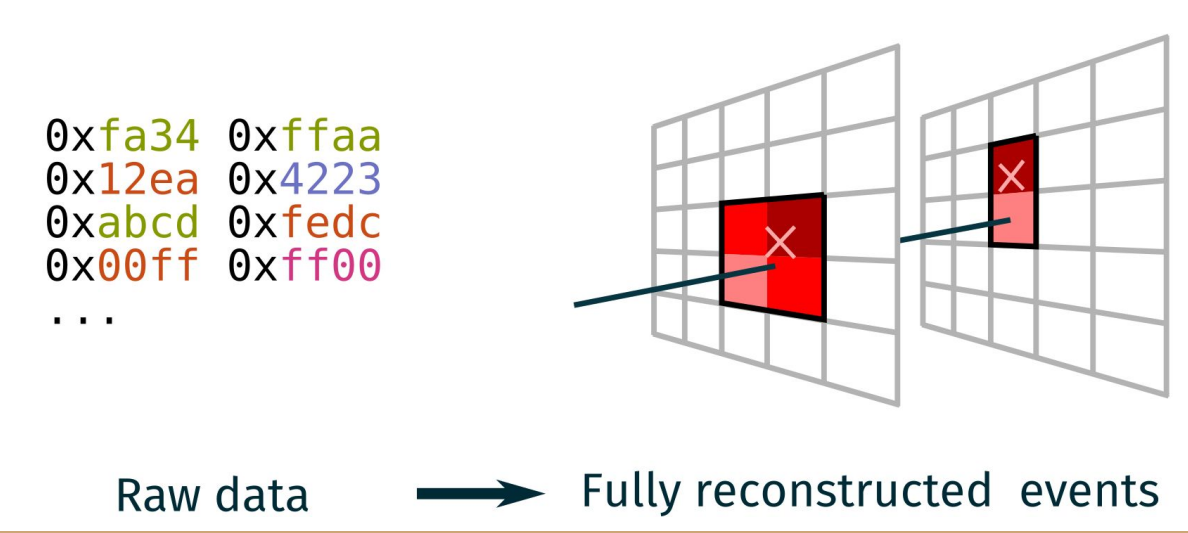

# Scattering Images using **EUTelescope** by Michaela Queitsch-Maitland

#### **Contents**

- brief overview on EUTelescope
- analysis flow from raw hit data to a scattering image
- using a "noDUT" dataset

### **Recommended preparation**

Reference: http://eutelescope.web.cern.ch/

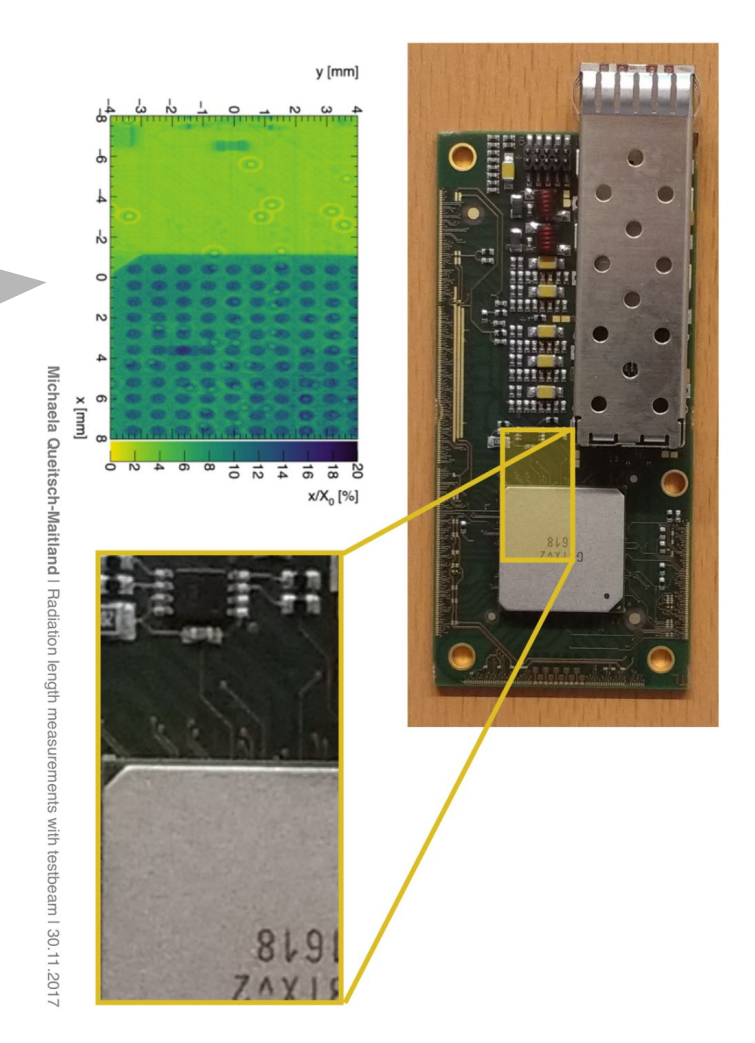

## **Timing**: Measurement of time of arrival by Nicola Minafra (nicola@cern.ch)

#### **Contents**

- computing the arrival time using sampled signals
- comparison between different algorithms

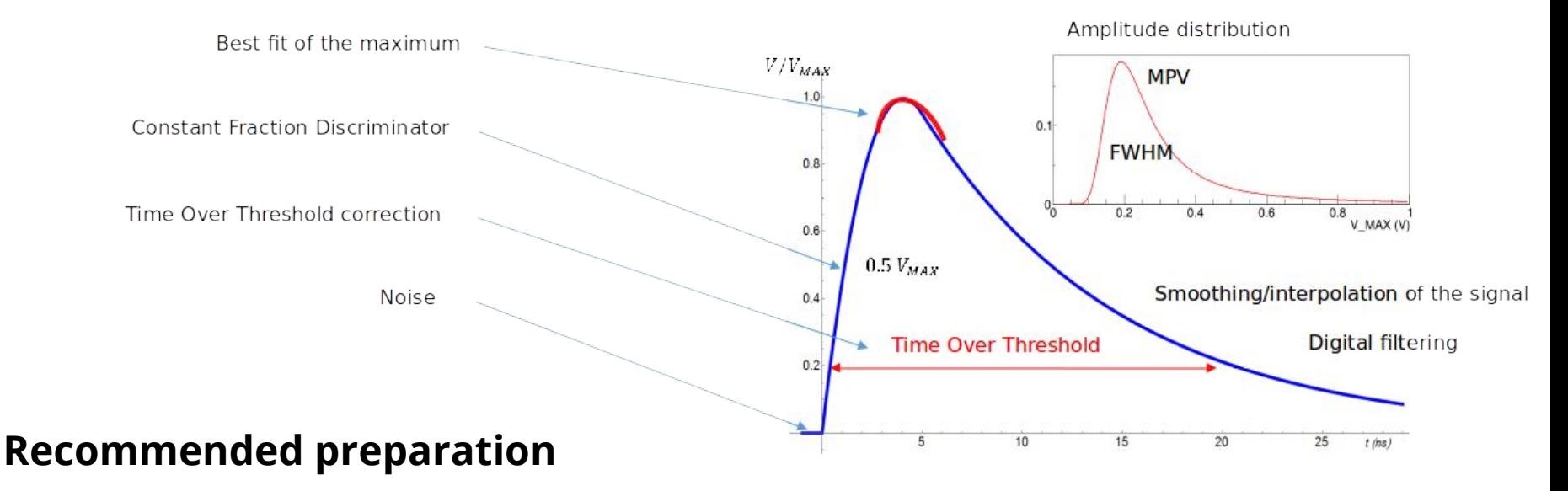

- laptop, C++ knowledge
- (any) installation of ROOT

# Making the most of your 10 minutes of fame **Presentations Skills** by David Barney

### **Contents**

- identifying some simple but effective methods of improving presentations and posters
- hands-on activities to reinforce concepts

### **Recommended (mental) preparation**

- your own laptops
- be prepared to share your work with fellow participants

### *a different example...*

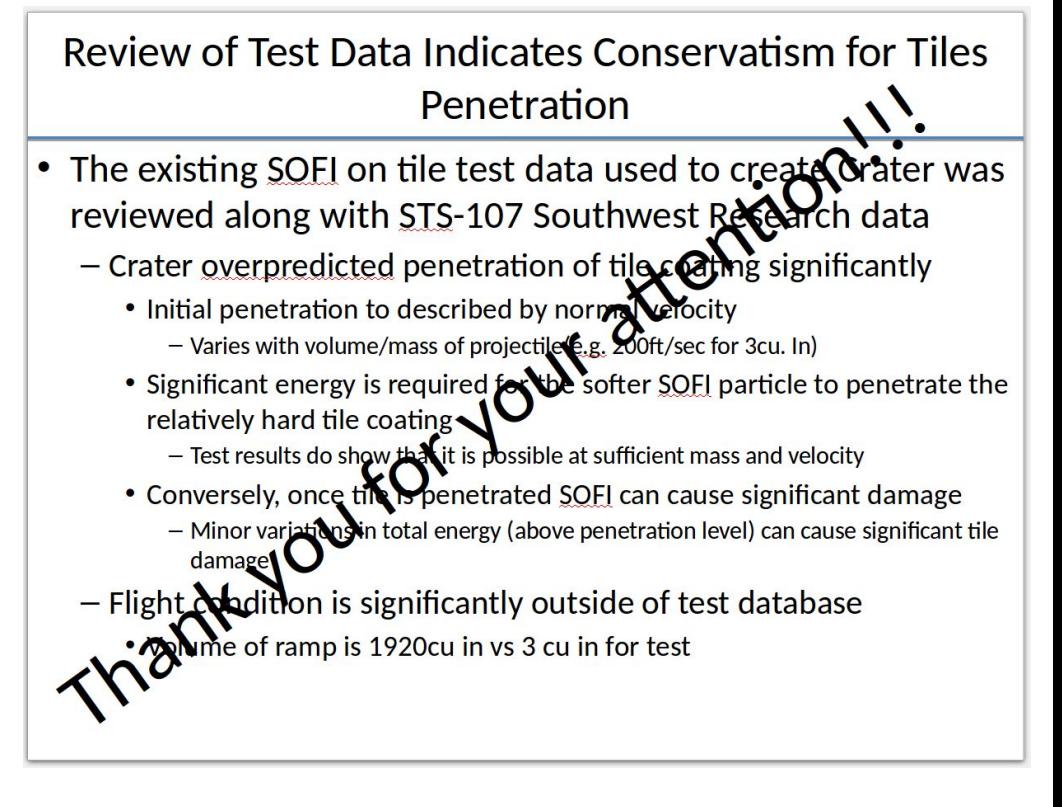

### You can attend up to TWO tutorials

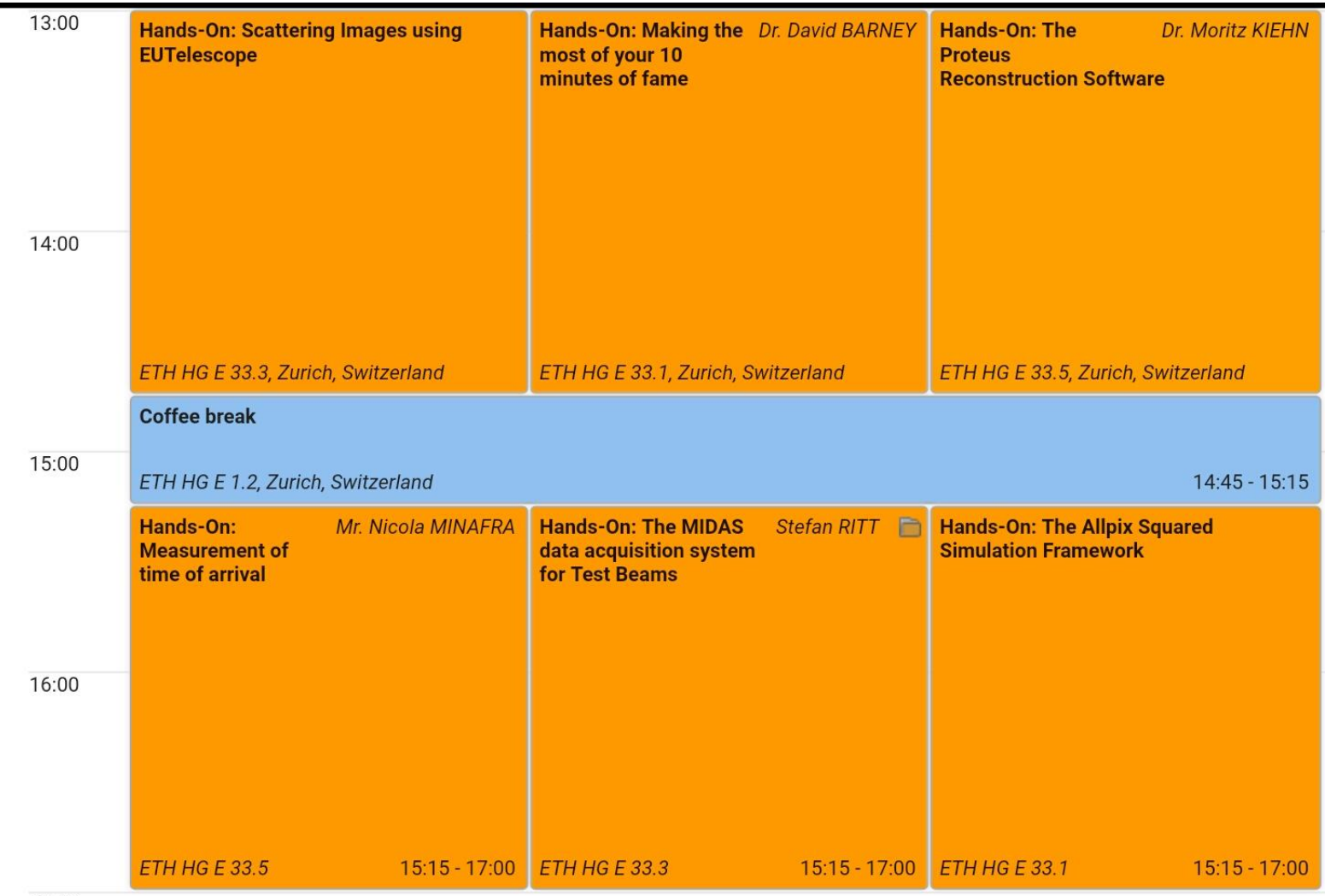